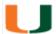

| oAbroad System instruction booklet fo | or UM exchange partner student |
|---------------------------------------|--------------------------------|
|                                       |                                |
|                                       |                                |
|                                       |                                |
|                                       |                                |
|                                       |                                |
|                                       |                                |
|                                       |                                |
|                                       |                                |
|                                       |                                |
|                                       |                                |
|                                       |                                |
|                                       |                                |
|                                       |                                |
|                                       |                                |
|                                       |                                |
|                                       |                                |
|                                       |                                |
|                                       |                                |
|                                       |                                |
|                                       |                                |

## **Beginning an Application (Nominated Student)**

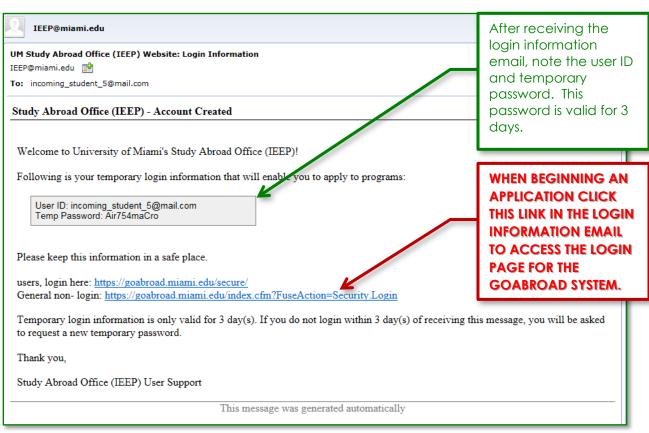

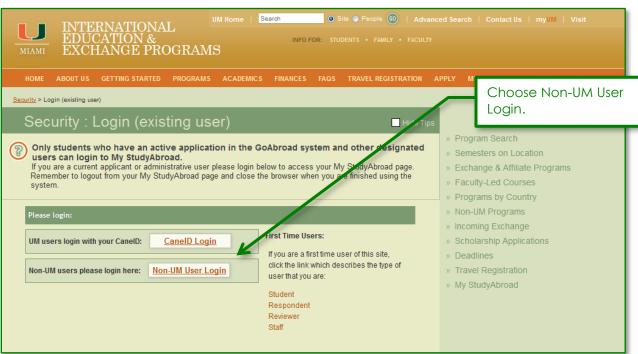

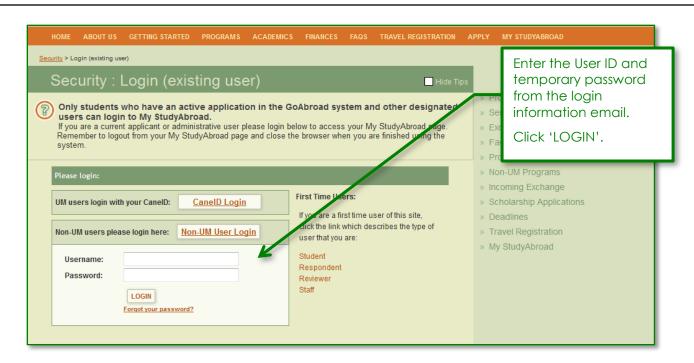

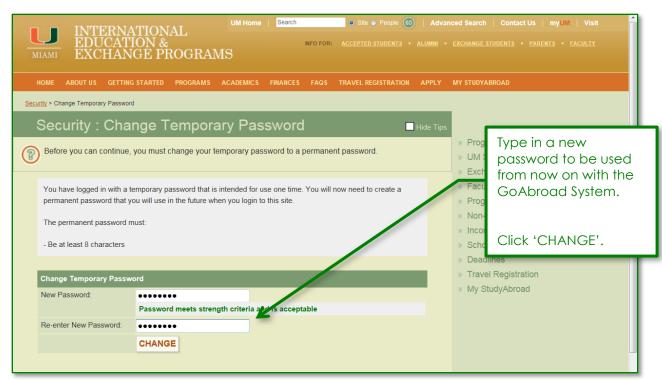

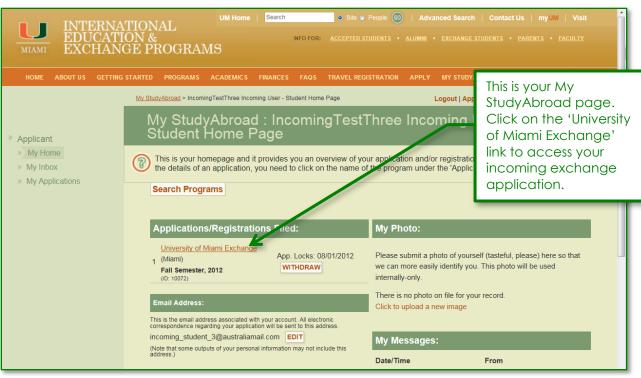

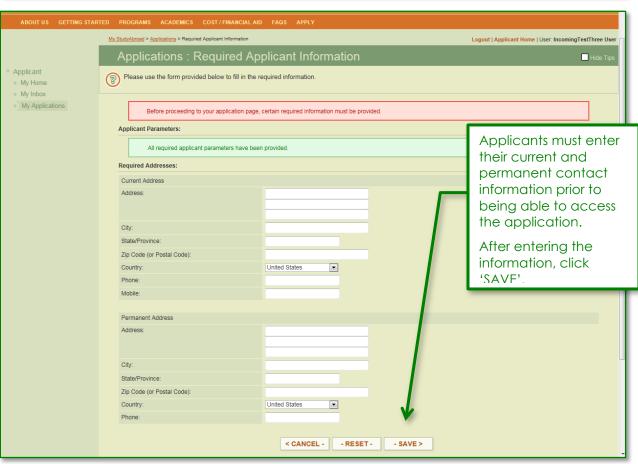

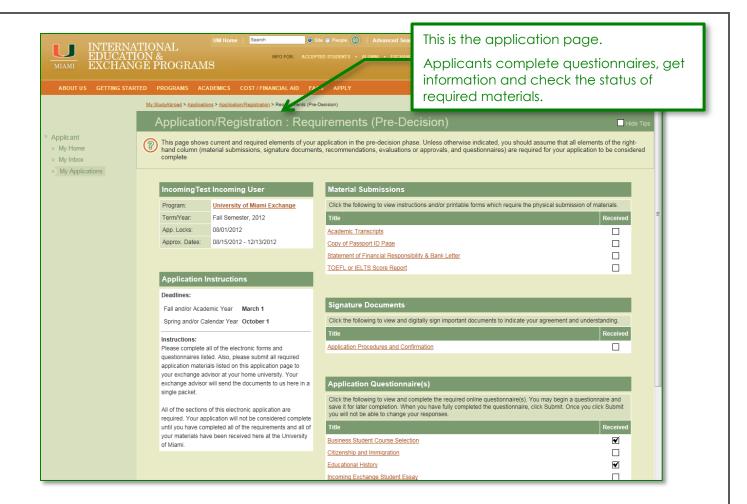

## **Continuing an Application (Nominated Student)**

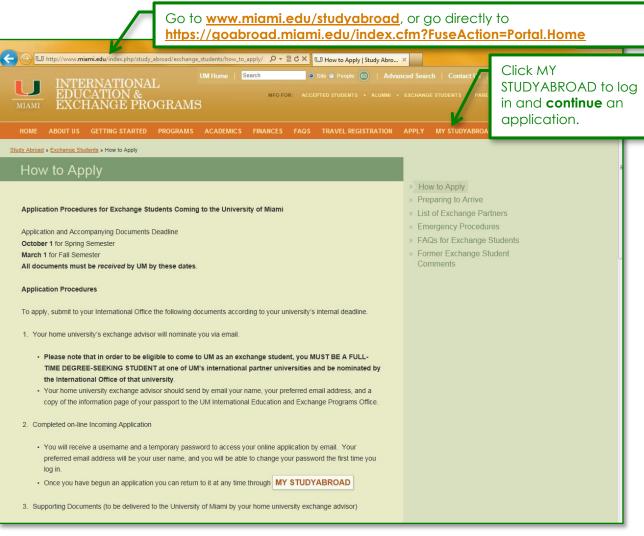

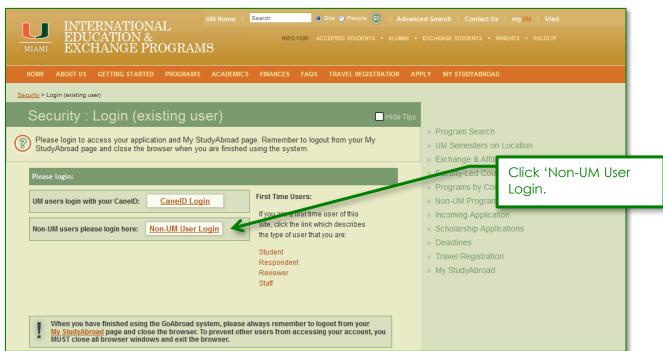

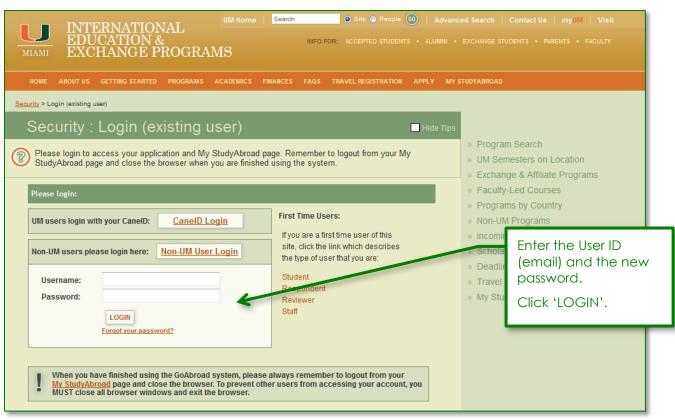

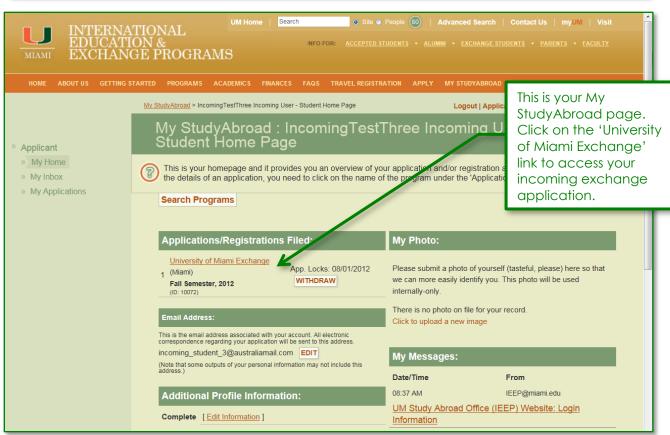

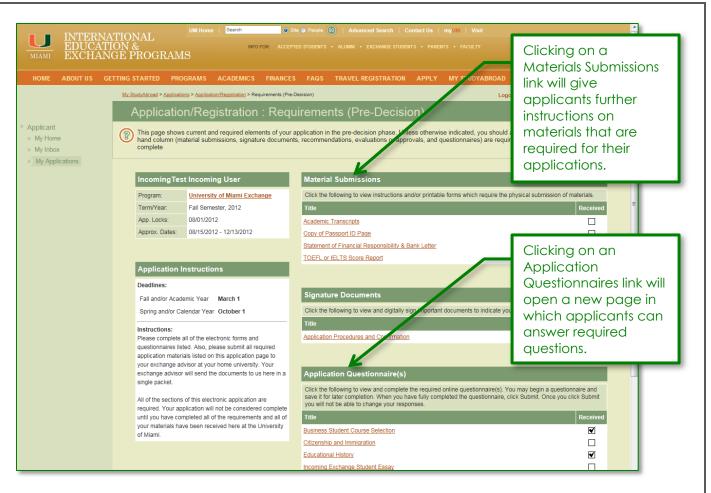

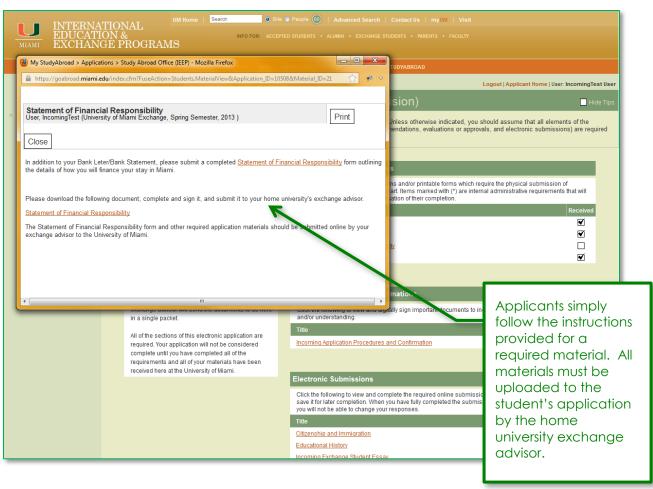

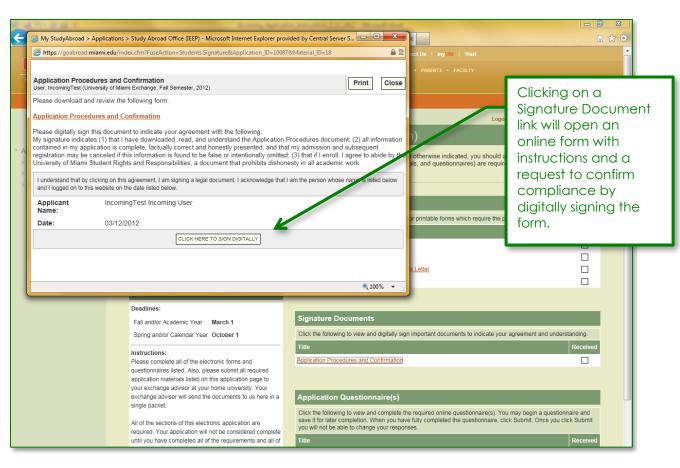

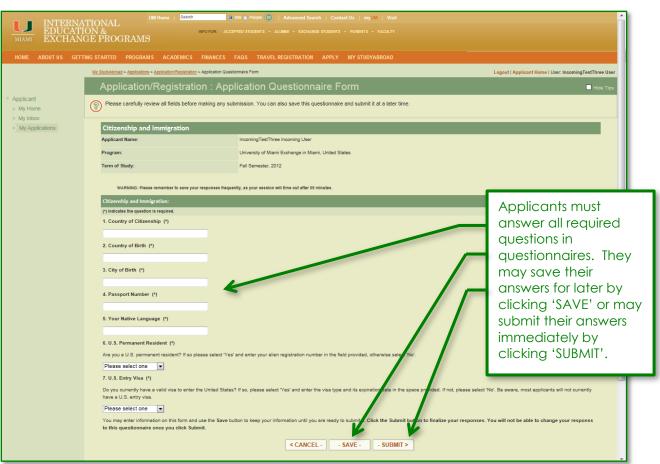

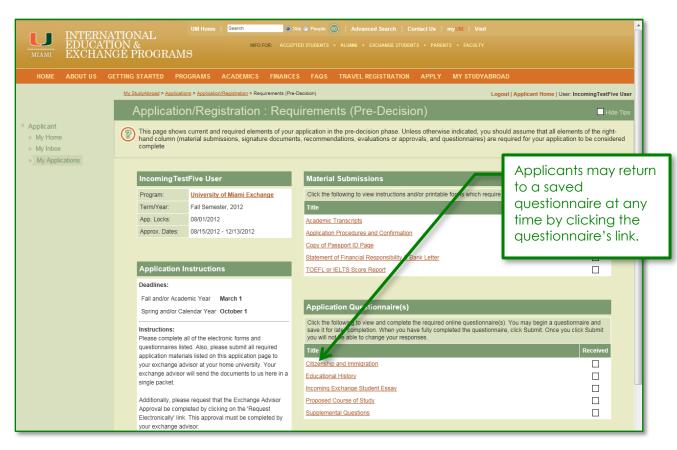

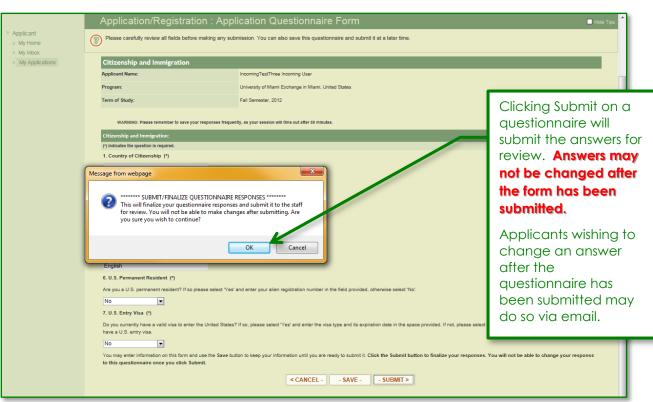

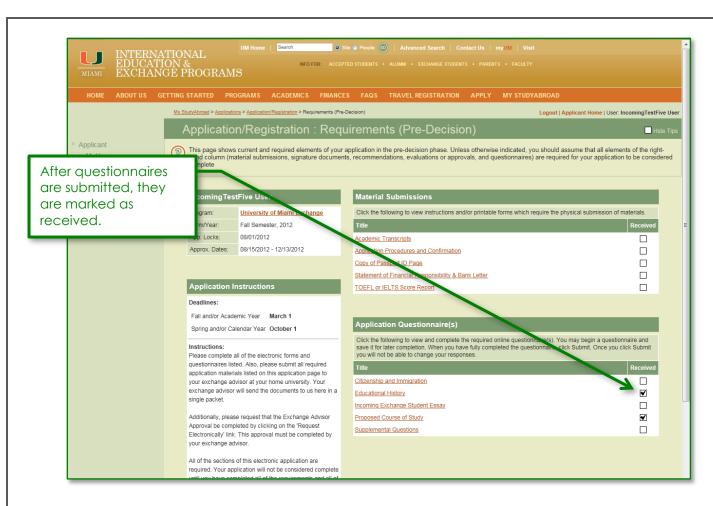

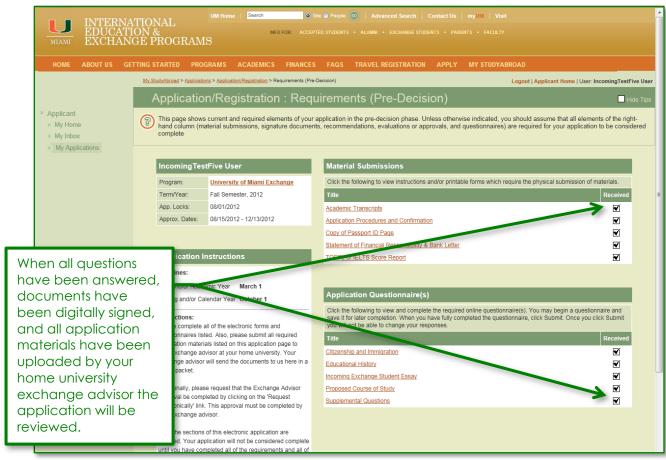

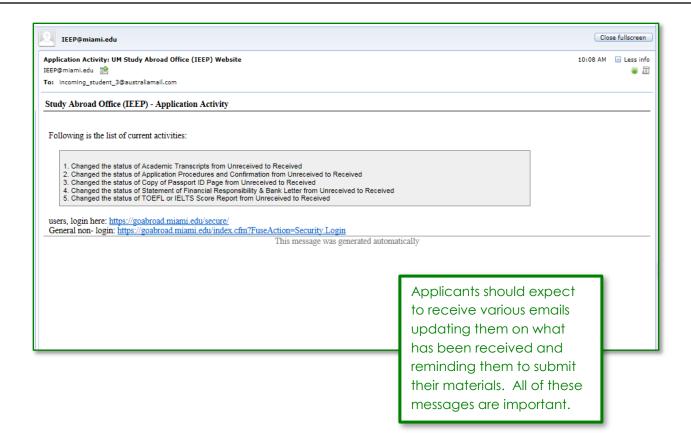

## **Post-Acceptance**

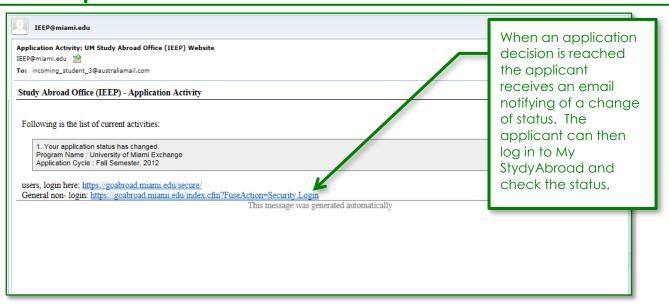

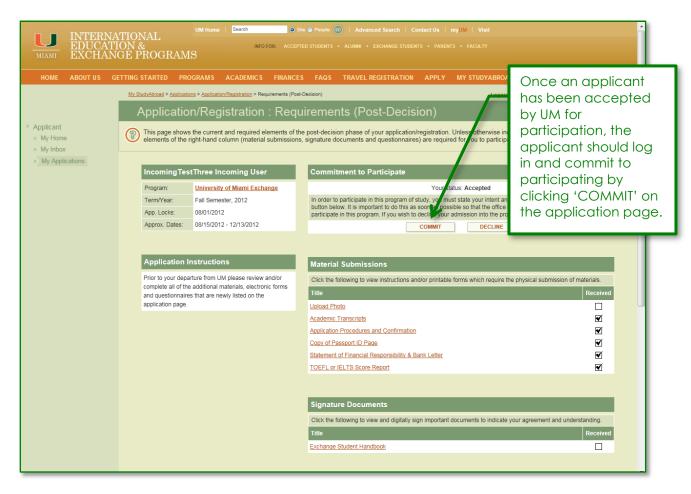

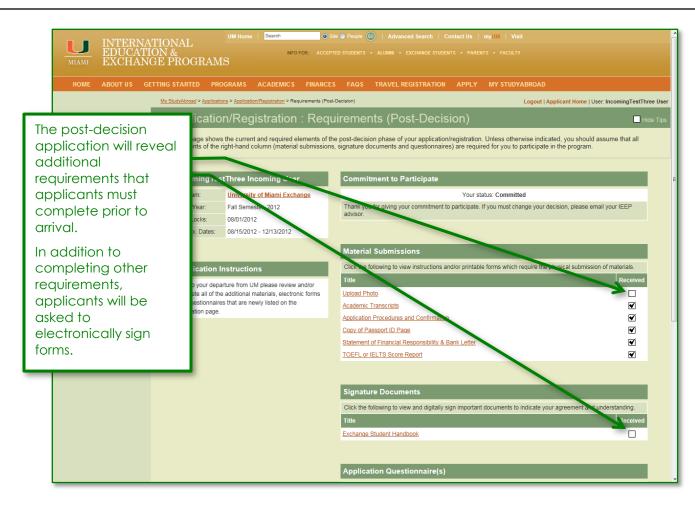

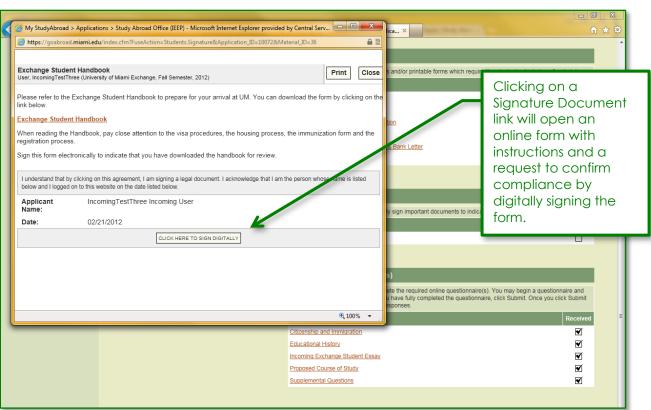

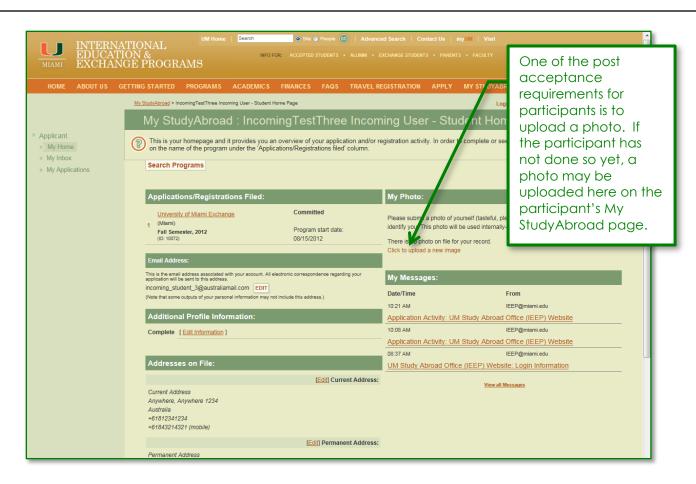

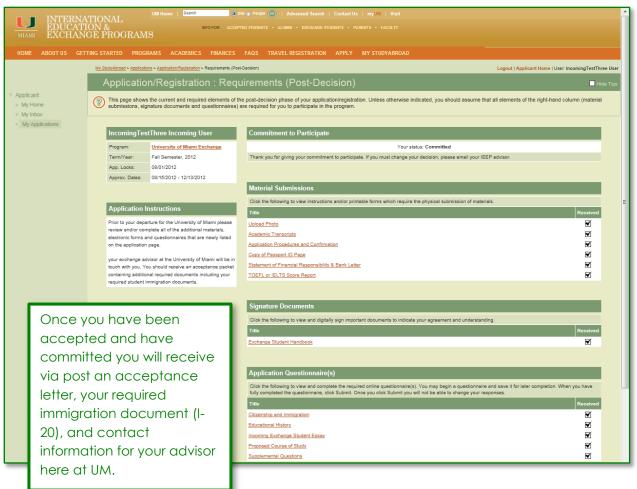